# 61A Lecture 33

Friday, November 16

A database is a collection of records (tuples) and an interface for adding, editing, and retrieving records.

The Structured Query Language (SQL) is perhaps the most widely used programming language on Earth.

SELECT \* FROM toy\_info WHERE color='yellow';

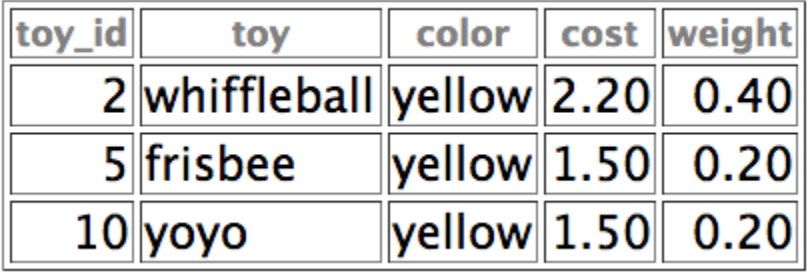

SQL is an example of a declarative programming language.

It separates *what* to compute from *how* it is computed.

The language interpreter is free to compute the result in any way it deems appropriate.

The principal characteristics of declarative languages:

- A "program" is a description of the desired solution.
- The interpreter figures out how to generate such a solution.

By contrast, in imperative languages such as Python & Scheme:

- A "program" is a description of procedures.
- The interpreter carries out execution/evaluation rules.

Building a universal problem solver is a difficult task.

Declarative programming languages compromise by solving only a subset of problems.

They typically trade off data scale for problem complexity.

# The *Logic* Language

The *Logic* language is invented for this course.

- Based on the Scheme project + ideas from Prolog
- Expressions are facts or queries, which contain relations.
- Expressions and relations are Scheme lists.
- For example, (likes John dogs) is a relation.
- Implementation fits on a single sheet of paper (next lecture)

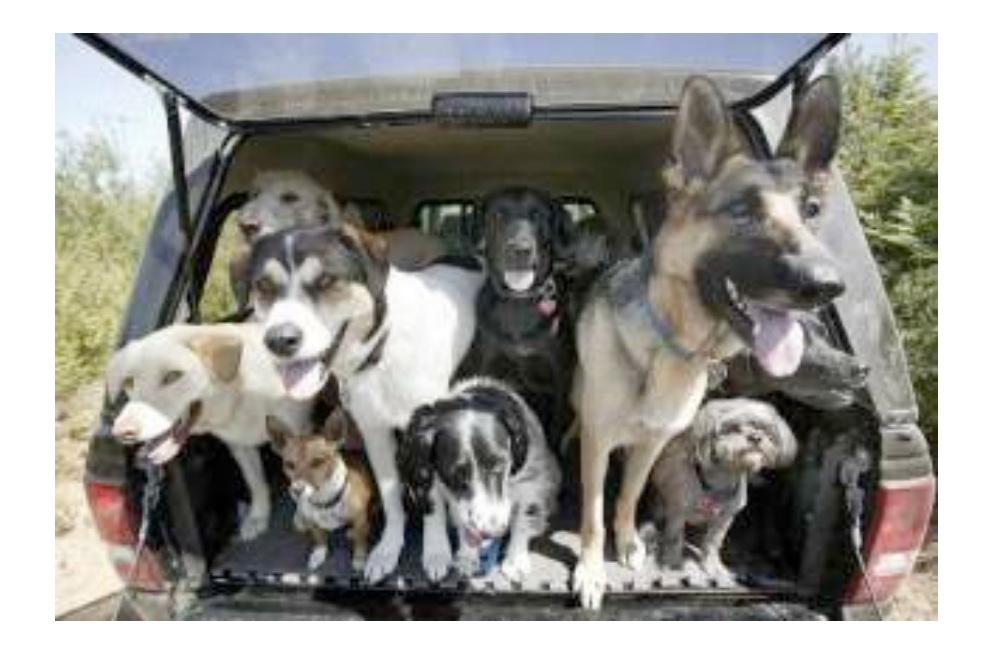

Today's theme:

<sup>4</sup> http://awhimsicalbohemian.typepad.com/.a/6a00e5538b84f3883301538dfa8f19970b-800wi

A simple fact expression in the *Logic* language declares a relation to be true.

Let's say I want to track my many dogs' ancestry.

Language Syntax:

- A relation is a Scheme list.
- A fact expression is a Scheme list of relations.

logic> (fact (parent delano herbert)) logic> (fact (parent abraham barack)) logic> (fact (parent abraham clinton)) logic> (fact (parent fillmore abraham)) logic> (fact (parent fillmore delano)) logic> (fact (parent fillmore grover)) logic> (fact (parent eisenhower fillmore))

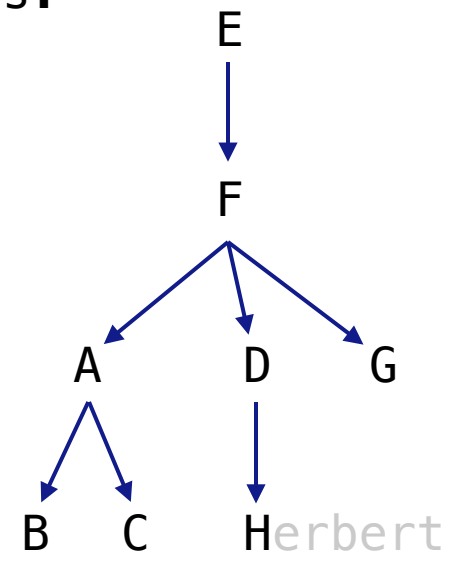

### Relations are Not Procedure Calls

In *Logic*, a relation is not a call expression.

- In Scheme, we write (abs -3) to call abs on -3. It returns 3.
- In *Logic*, (abs -3 3) asserts that the abs of -3 is 3.

For example, if we wanted to assert that  $1 + 2 = 3$ ,

```
(add 1 2 3)
```
Why declare knowledge in this way? It will allow us to solve problems in two directions:

```
(add 1 2 )(add \_ 2 3)(add 1 3)
```
A query contains one or more relations. The *Logic* interpreter returns whether (& how) they are all simultaneously satisfied.

Queries may contain variables: symbols starting with **?**

logic> (fact (parent abraham barack)) logic> (fact (parent abraham clinton)) logic> (fact (parent delano herbert)) logic> (fact (parent fillmore abraham)) logic> (fact (parent fillmore delano)) logic> (fact (parent fillmore grover)) logic> (fact (parent eisenhower fillmore)) logic> (query (parent abraham ?child)) Success! child: barack

child: clinton

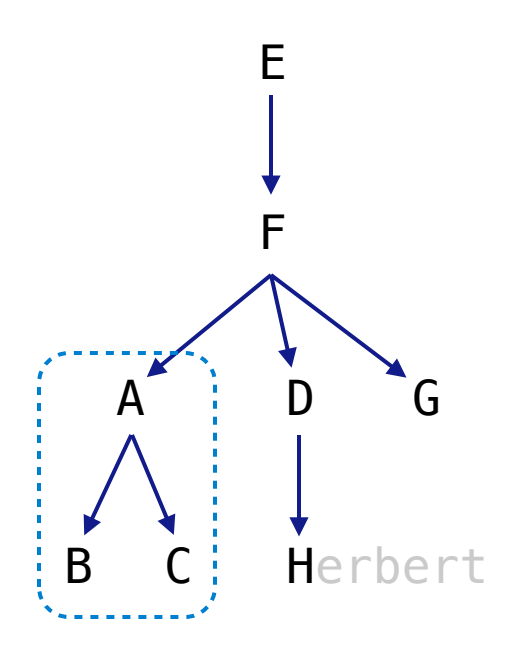

A fact can include multiple relations and variables as well.

(fact  $\leq$ conclusion>  $\leq$ hypothesis $_0$ >  $\leq$ hypothesis $_1$ > ...  $\leq$ hypothesis $_1$ >)

Means  $\le$  conclusion> is true if all  $\le$  hypothesis<sub>I</sub>> are true.

```
logic> (fact (child ?c ?p) (parent ?p ?c))
```

```
logic> (query (child herbert delano))
Success!
```
logic> (query (child eisenhower clinton)) Failure.

```
logic> (query (child ?child fillmore))
Success!
child: abraham
child: delano
child: grover
```
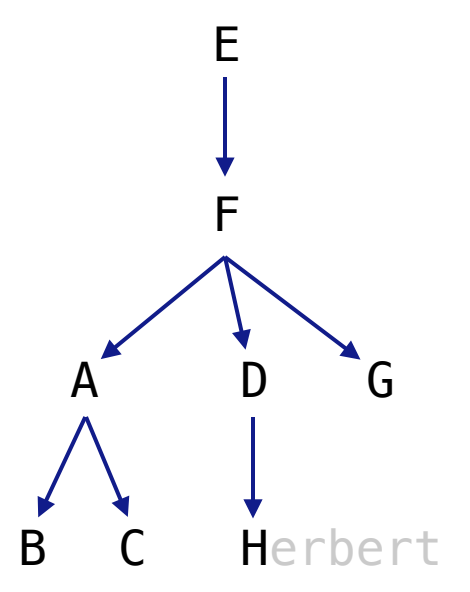

A fact is recursive if the same relation is mentioned in a hypothesis and the conclusion.

```
logic> (fact (ancestor ?a ?y) (parent ?a ?y))
logic> (fact (ancestor ?a ?y) (parent ?a ?z) (ancestor ?z ?y))
logic> (query (ancestor ?a herbert))
Success!
a: delano
a: fillmore
a: eisenhower
logic> (query (ancestor ?a barack)
               (ancestor ?a herbert))
Success!
a: fillmore
a: eisenhower
                                                    A
                                                  B C
                                                          D G
                                                          Herbert
                                                         F
                                                         E
                               Demo
```
The *Logic* interpreter performs a search in the space of relations for each query to find a satisfying assignment.

```
logic> (query (ancestor ?a herbert))
Success!
a: delano
a: fillmore \leqa: eisenhower
(parent delano herbert) ; (1), a simple fact
(ancestor delano herbert) (2), from (1) and the 1st ancestor fact
(parent fillmore delano) ; (3), a simple fact
(ancestor fillmore herbert) (4), from (2), (3), & the 2nd ancestor fact
logic> (fact (parent delano herbert))
logic> (fact (parent fillmore delano))
logic> (fact (ancestor ?a ?y) (parent ?a ?y))
logic> (fact (ancestor ?a ?y) (parent ?a ?z) (ancestor ?z ?y))
```
# Hierarchical Facts

Relations can contain relations in addition to atoms.

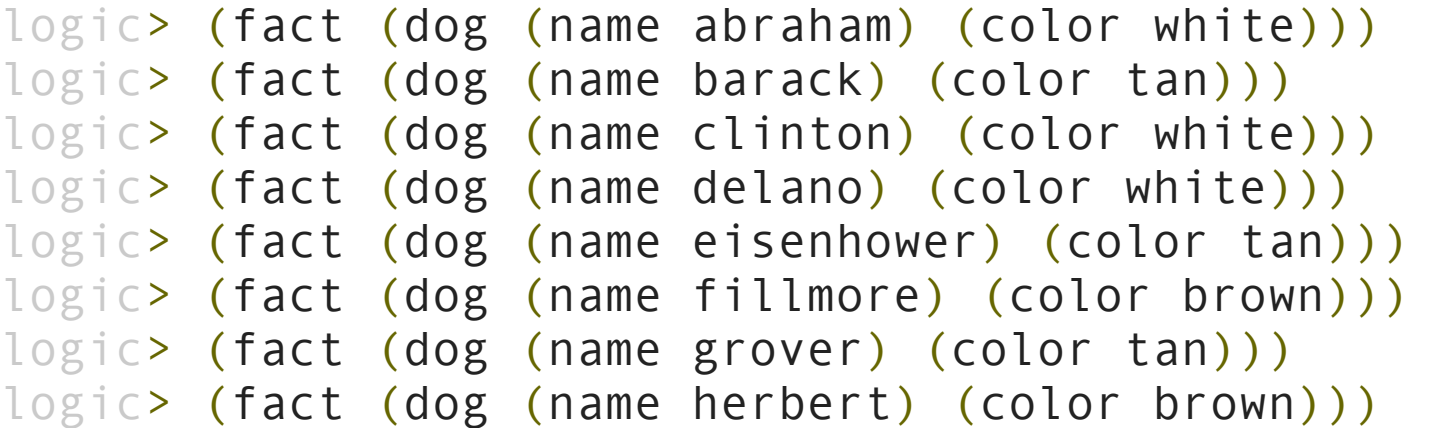

Variables can refer to atoms or relations.

logic> (query (dog (name clinton) (color ?color))) Success! color: white

```
logic> (query (dog (name clinton) ?info))
Success!
info: ((color white))
```
 $D \cap \Gamma$ 

H

F

E

A

 $\overline{B}$ 

Example: Combining Multiple Data Sources

Which dogs have an ancestor of the same color?

```
logic> (query (dog (name ?name) (color ?color))
               (ancestor ?ancestor ?name)
               (dog (name ?ancestor) (color ?color)))
```
### Success!

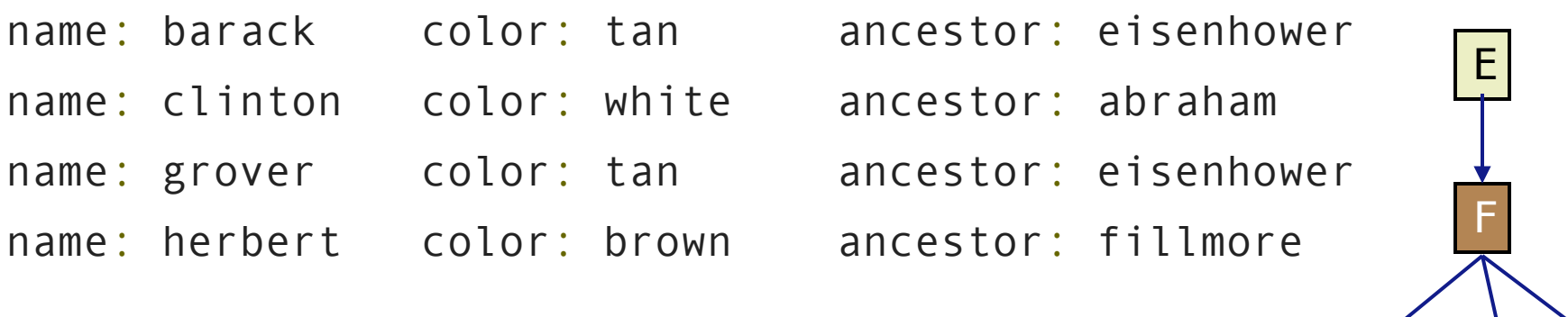

D G

H

A

 $B \mid C$ 

# Example: Appending Lists

Two lists append to form a third list if:

- The first list is empty and the second and third are the same
- The rest of 1 and 2 append to form the rest of 3

```
logic> (fact (append-to-form () ?x ?x))
```

```
logic> (fact (append-to-form (?a . ?r) ?y (?a . ?z))
              (append-to-form ?r ?y ?z))
```
#### Demo